<sup>Документ подисан подговорению й подпись и и выс<mark>шего образования российской федерации</mark></sup> Должность: Проректо**Р клеральное тосударственн**ое автономное образовательное учреждение **высшего образования** <sup>у</sup>никальный проа**ндий инскледовательский технологический университет «МИСИС»** Информация о владельце: ФИО: Исаев Игорь Магомедович Дата подписания: 09.07.2023 21:51:21 d7a26b9e8ca85e98ec3de2eb454b4659d061f249

# Рабочая программа дисциплины (модуля)

# **Инженерная и компьютерная графика**

Закреплена за подразделением Кафедра автоматизированного проектирования и дизайна

Направление подготовки 28.03.01 НАНОТЕХНОЛОГИИ И МИКРОСИСТЕМНАЯ ТЕХНИКА

Профиль

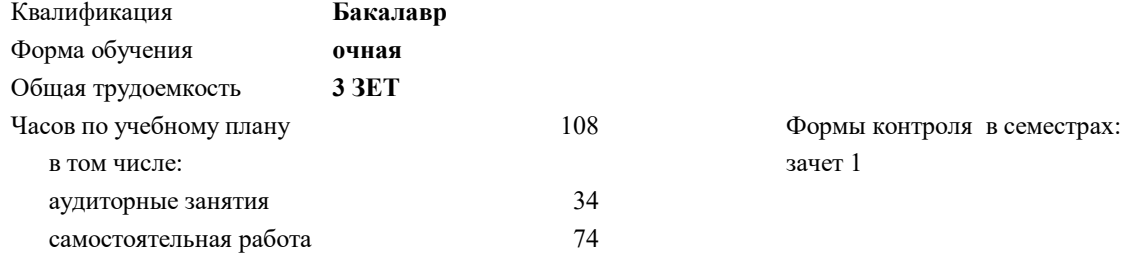

## **Распределение часов дисциплины по семестрам**

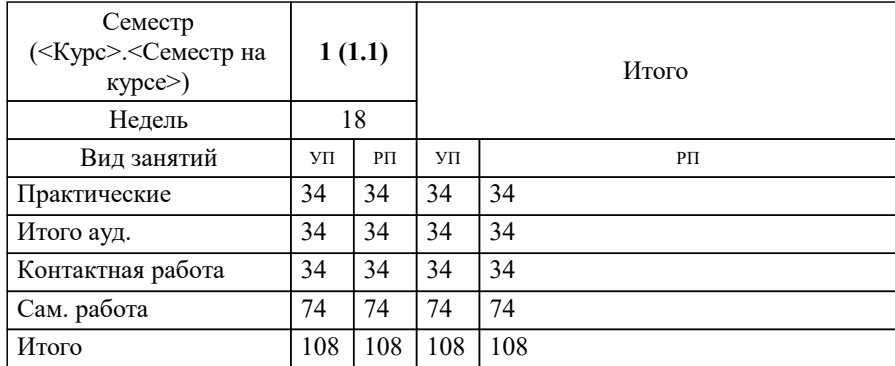

# **Инженерная и компьютерная графика** Рабочая программа

Разработана в соответствии с ОС ВО:

Самостоятельно устанавливаемый образовательный стандарт высшего образования - бакалавриат Федеральное государственное автономное образовательное учреждение высшего образования «Национальный исследовательский технологический университет «МИСиС» по направлению подготовки 28.03.01 НАНОТЕХНОЛОГИИ И МИКРОСИСТЕМНАЯ ТЕХНИКА (приказ от 02.04.2021 г. № 119 о.в.)

Составлена на основании учебного плана:

28.03.01 Нанотехнологии и микросистемная техника, 28.03.01-БНМТ-22.plx , утвержденного Ученым советом НИТУ МИСИС в составе соответствующей ОПОП ВО 22.09.2022, протокол № 8-22

## Утверждена в составе ОПОП ВО:

28.03.01 Нанотехнологии и микросистемная техника, , утвержденной Ученым советом НИТУ МИСИС 22.09.2022, протокол № 8-22

**Кафедра автоматизированного проектирования и дизайна** Рабочая программа одобрена на заседании

Протокол от 18.06.2022 г., №10

Руководитель подразделения д.т.н., профессор Горбатов Александр Вячеславович

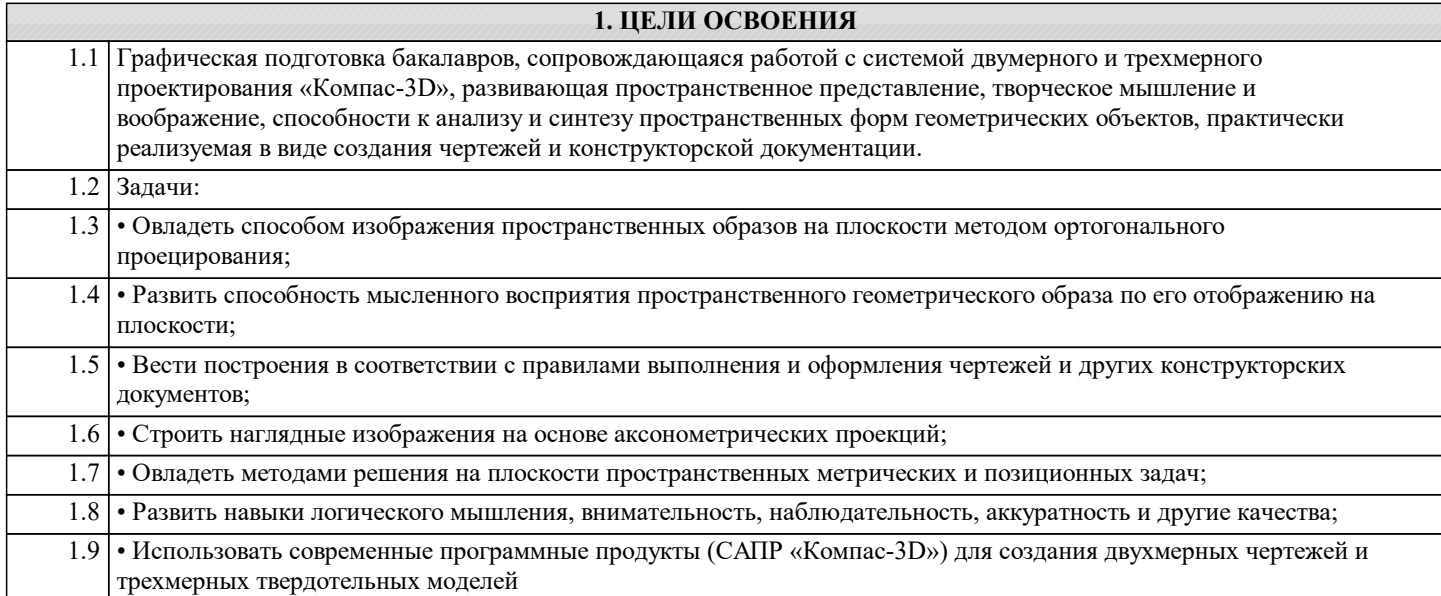

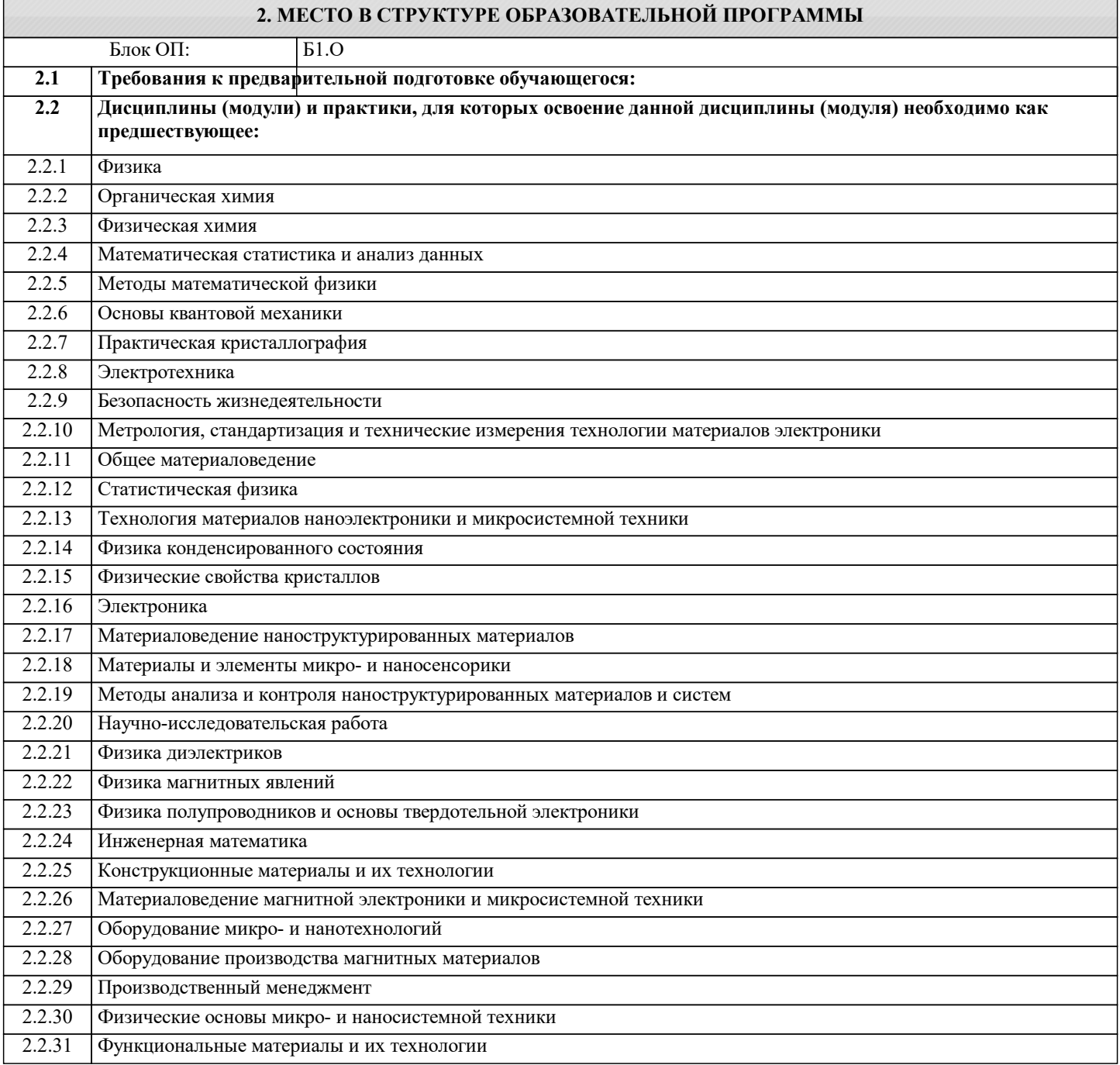

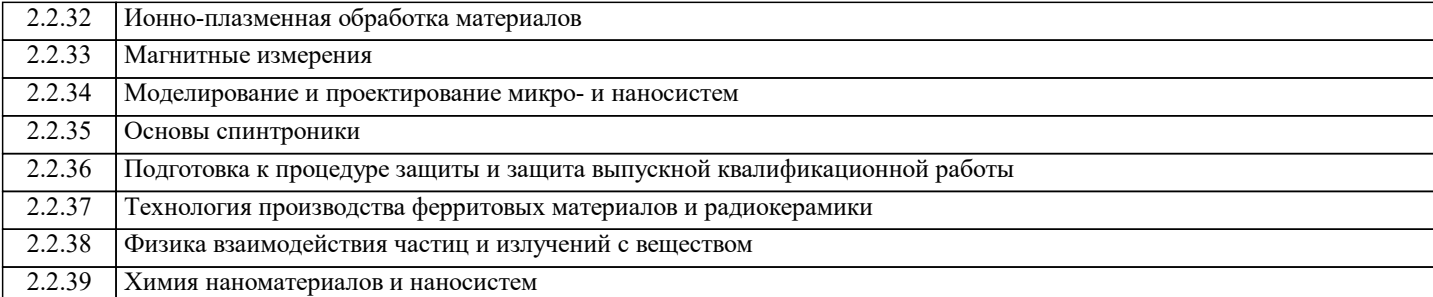

## **3. РЕЗУЛЬТАТЫ ОБУЧЕНИЯ ПО ДИСЦИПЛИНЕ, СООТНЕСЕННЫЕ С ФОРМИРУЕМЫМИ КОМПЕТЕНЦИЯМИ**

**УК-2: Способен собирать и интерпретировать данные и определять круг задач в рамках поставленной цели, выбирать оптимальные способы решения, исходя из действующих правовых норм, имеющихся ресурсов и ограничений, умение обосновывать принятые решения**

**Знать:**

УК-2-З1 Последовательность разработки выполнения и оформления чертежей в САПР «Компас-3D»;

УК-2-З2 Основные требования ЕСКД (Единой системы конструкторской документации) к выполнению и оформлению чертежей и конструкторской документации

**ОПК-6: Способен участвовать в разработке технической документации, связанной с профессиональной деятельностью на основе применения стандартов, норм и правил**

**Знать:**

ОПК-6-З1 разработку технической документации, связанной с профессиональной деятельностью на основе применения стандартов, норм и правил

**УК-1: Способен осуществлять поиск, критический анализ и синтез информации, умение анализировать процессы и системы с использованием соответствующих аналитических, вычислительных и экспериментальных методов, применять системный подход для решения поставленных задач**

**Знать:**

УК-1-З1 анализ и синтез информации систем с использованием соответствующих аналитических, вычислительных и экспериментальных методов

**ОПК-4: Способен понимать принципы работы современных информационных технологий и использовать их для решения задач профессиональной деятельности с учетом требований информационной безопасности**

**Знать:**

ОПК-4-З1 принципы работы современных информационных технологий , алгоритмы и компьютерные программы, пригодные для практического применения

**ОПК-6: Способен участвовать в разработке технической документации, связанной с профессиональной деятельностью на основе применения стандартов, норм и правил**

**Уметь:**

ОПК-6-У1 разрабатывать техническую документацию, связанную с профессиональной деятельностью на основе применения стандартов, норм и правил

**ОПК-4: Способен понимать принципы работы современных информационных технологий и использовать их для решения задач профессиональной деятельности с учетом требований информационной безопасности**

**Уметь:**

ОПК-4-У1 проектировать и разрабатывать продукцию, процессы и системы, соответствующие профилю подготовки, разрабатывать алгоритмы и компьютерные программы, пригодные для практического применения

**УК-1: Способен осуществлять поиск, критический анализ и синтез информации, умение анализировать процессы и системы с использованием соответствующих аналитических, вычислительных и экспериментальных методов, применять системный подход для решения поставленных задач**

**Уметь:**

УК-1-У1 осуществлять поиск, критический анализ и синтез информации

**УК-2: Способен собирать и интерпретировать данные и определять круг задач в рамках поставленной цели, выбирать оптимальные способы решения, исходя из действующих правовых норм, имеющихся ресурсов и ограничений, умение обосновывать принятые решения**

**Уметь:**

УК-2-У1 Выбирать способы построения двумерных и трехмерных изображений в соответствии с конкретно решаемыми задачами; использовать при решении поставленных задач логическое творческое, системное мышление;

УК-2-У2 Выбирать рациональные способы решения профессиональных задач, разрабатывая чертежи и другие графические

#### документы в ручном и компьютерном варианте;

**ОПК-4: Способен понимать принципы работы современных информационных технологий и использовать их для решения задач профессиональной деятельности с учетом требований информационной безопасности**

## **Владеть:**

ОПК-4-В1 принципами работы современных информационных технологий

**ОПК-6: Способен участвовать в разработке технической документации, связанной с профессиональной деятельностью на основе применения стандартов, норм и правил**

## **Владеть:**

ОПК-6-В1 владеть методами у разработки технической документации, связанной с профессиональной деятельностью на основе применения стандартов, норм и правил

**УК-2: Способен собирать и интерпретировать данные и определять круг задач в рамках поставленной цели, выбирать оптимальные способы решения, исходя из действующих правовых норм, имеющихся ресурсов и ограничений, умение обосновывать принятые решения**

**Владеть:**

УК-2-В1 Владеть прикладными графическими программами для разработки и оформления чертежей и технической документации на основании ЕСКД;

**УК-1: Способен осуществлять поиск, критический анализ и синтез информации, умение анализировать процессы и системы с использованием соответствующих аналитических, вычислительных и экспериментальных методов, применять системный подход для решения поставленных задач**

**Владеть:**

УК-1-В1 применять системный подход для решения поставленных задач

**УК-2: Способен собирать и интерпретировать данные и определять круг задач в рамках поставленной цели, выбирать оптимальные способы решения, исходя из действующих правовых норм, имеющихся ресурсов и ограничений, умение обосновывать принятые решения**

**Владеть:**

УК-2-В3 Владеть способами хранения и передачи информации;

УК-2-В2 Современными программными средствами обработки графической информации;

**4. СТРУКТУРА И СОДЕРЖАНИЕ Наименование разделов и тем /вид занятия/ Литература и эл. ресурсы Часов Формируемые индикаторы компетенций Семестр / Курс Код занятия Примечание КМ Выполн яемые работы Раздел 1. Раздел 1. Основы образования чертежа** 1.1 Введение Содержание ЕСКД Методы проецирования Комплексный чертеж Способы построения недостающей проекции точки Проецирование прямых линий общего и частного положения Конкурирующие точки Взаимное расположение прямых линий. Интерфейс САПР "КОМПАС- 3D". Инструменты, команды, операции, форматы, заполнение основной надписи, сохранение документов  $/$ Пр $/$ Л1.1 Л1.2 Л1.3 Л1.4 Л1.5Л2.1 Л2.2 Л2.3 Л2.4 Л2.5Л3.1 Л3.2 Л3.3 Л3.4 Л3.5 Л3.6 Э1 Э2 Э3 Э4 1 | 4 | УК-1-31 УК-2- | Л1.1 Л1.2 | Занятие З1 УК-2-З2 ОПК-4-З1 ОПК-4-В1 проводится в специализир ованной лаборатории в соответствии с распределен ием МТО

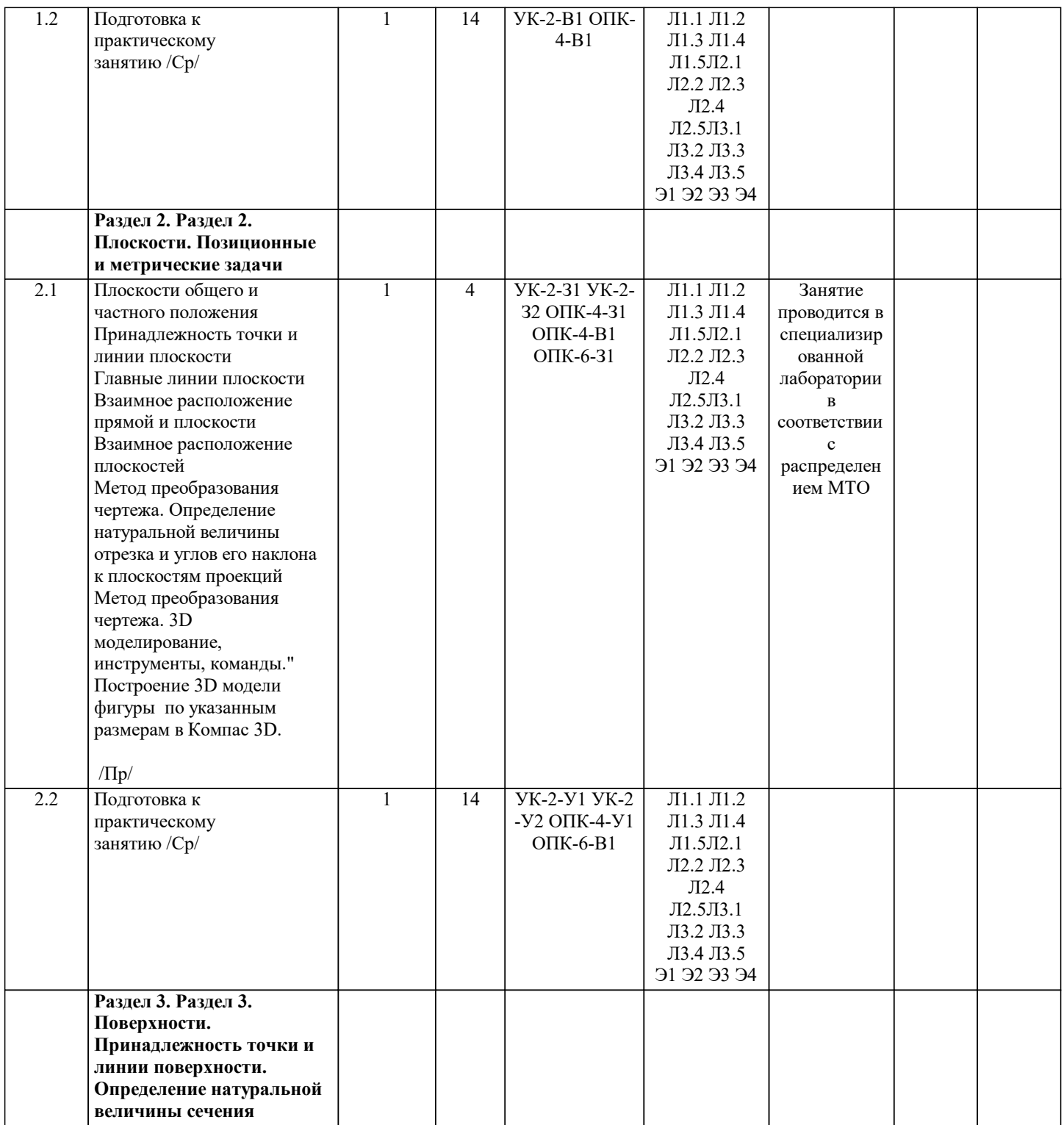

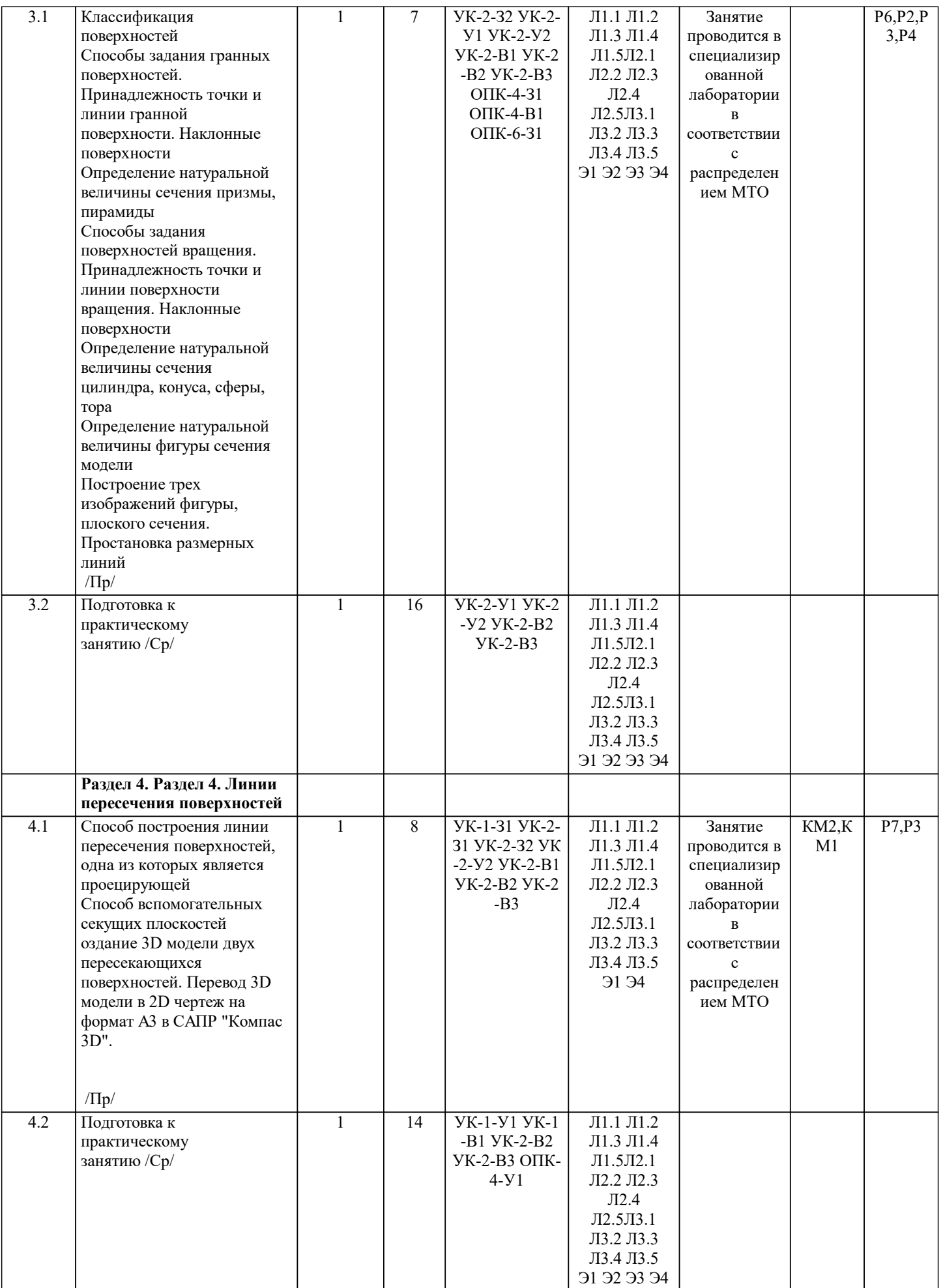

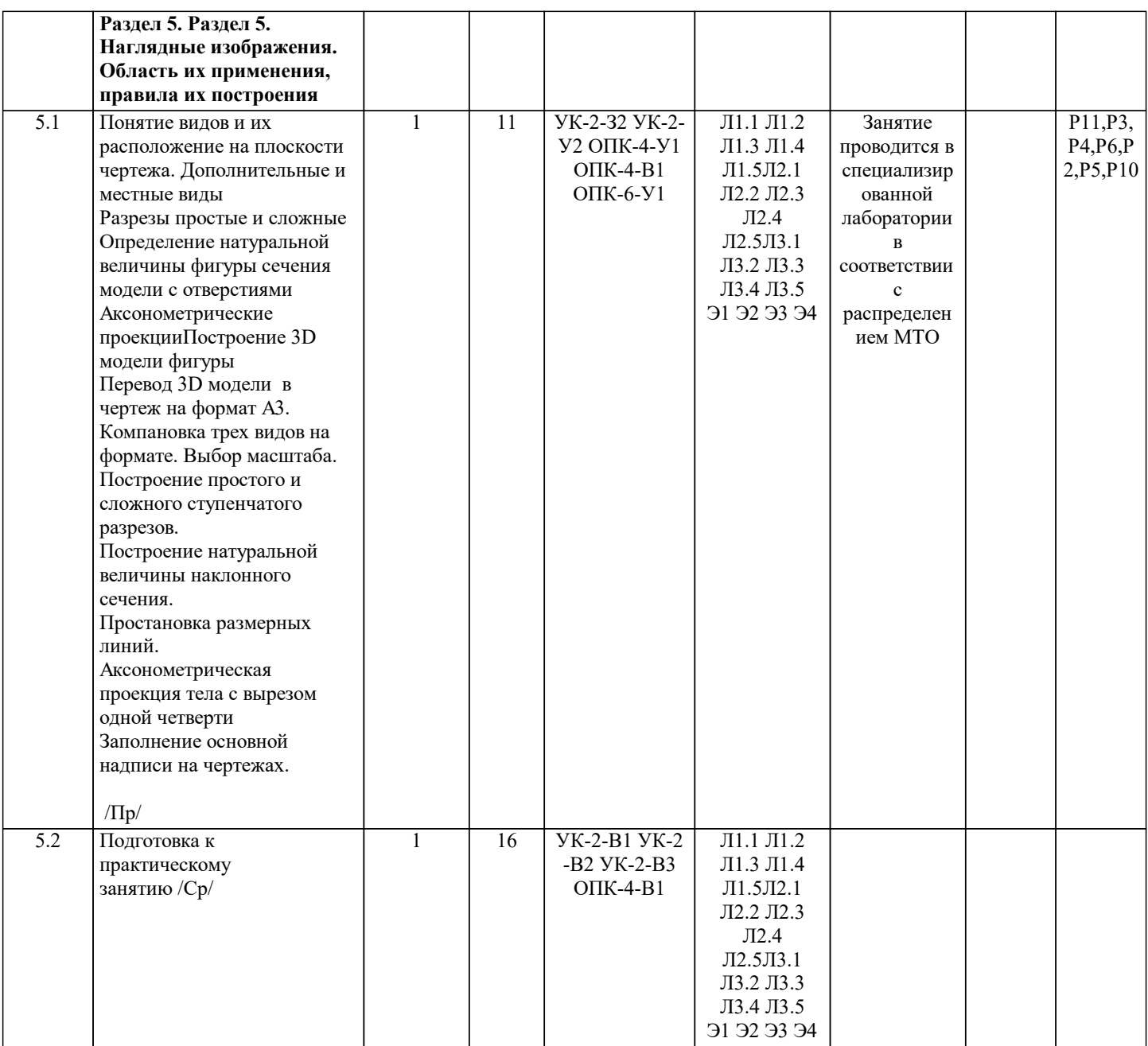

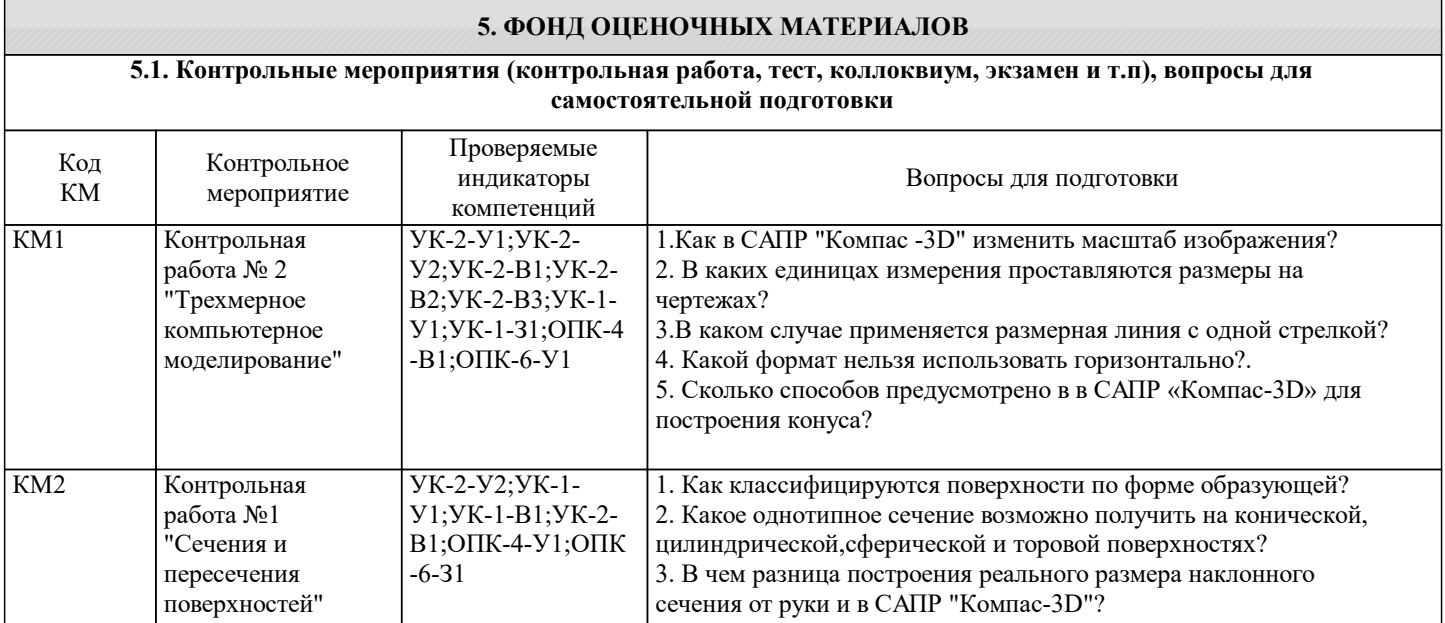

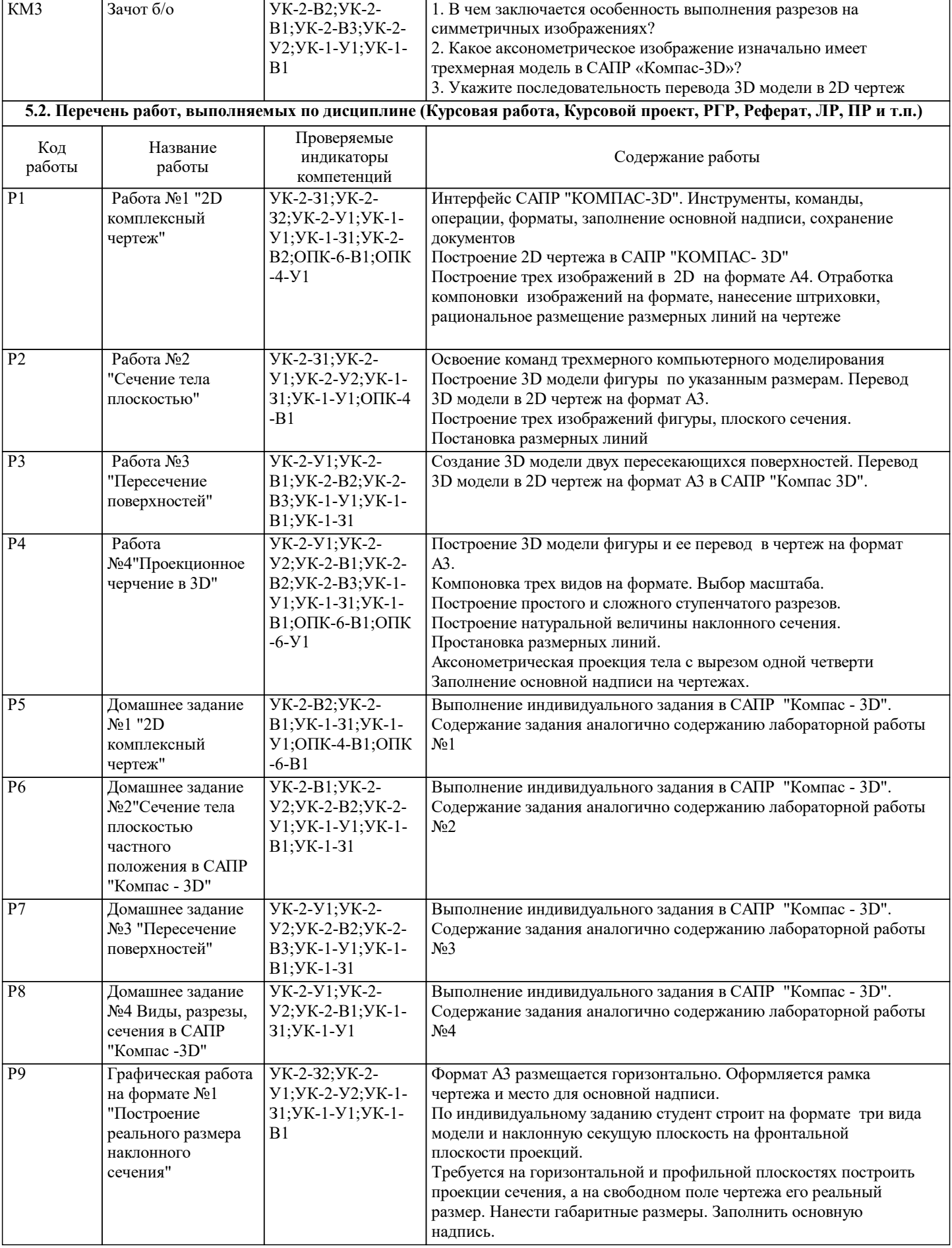

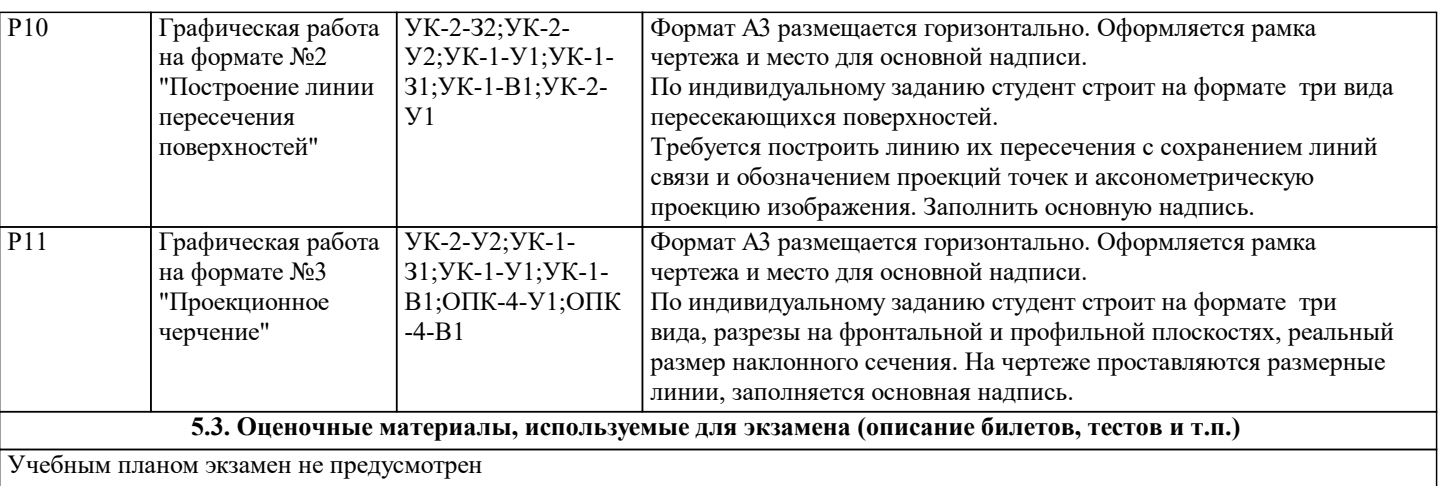

#### **5.4. Методика оценки освоения дисциплины (модуля, практики. НИР)**

Контроль качества освоения дисциплины "Инженерная компьютерная графика" включает в себя текущий контроль успеваемости и промежуточную аттестацию обучающихся.

Текущий контроль успеваемости обеспечивает оценивание хода освоения дисциплины, промежуточная аттестация обучающихся - оценивание промежуточных и окончательных результатов обучения по дисциплине.

Текущий контроль успеваемости включает в себя задания для самостоятельного выполнения и контрольных мероприятий по их проверке.

Оценка формируется по бальной системе за текущие контрольные и практические работы.

Оценивание работ происходит по следующим данным: зачет/незачет

Оценка «зачет» - обучающийся показывает глубокие, исчерпывающие знания в объеме пройденной программы, уверенно действует по применению полученных знаний на практике, грамотно и логически стройно излагает материал при ответе. На проверку предоставлены выполненные задания, позволяющие сделать вывод об освоении студентом пройденного материала.

Оценка «незачет» - обучающийся допускает грубые ошибки в ответе, не понимает сущности излагаемого вопроса, не умеет применять знания на практике, не дает ответы на дополнительные и наводящие вопросы. Не предоставляет на проверку выполненные задания.

Оценка «не явка» – обучающийся на зачет не явился.

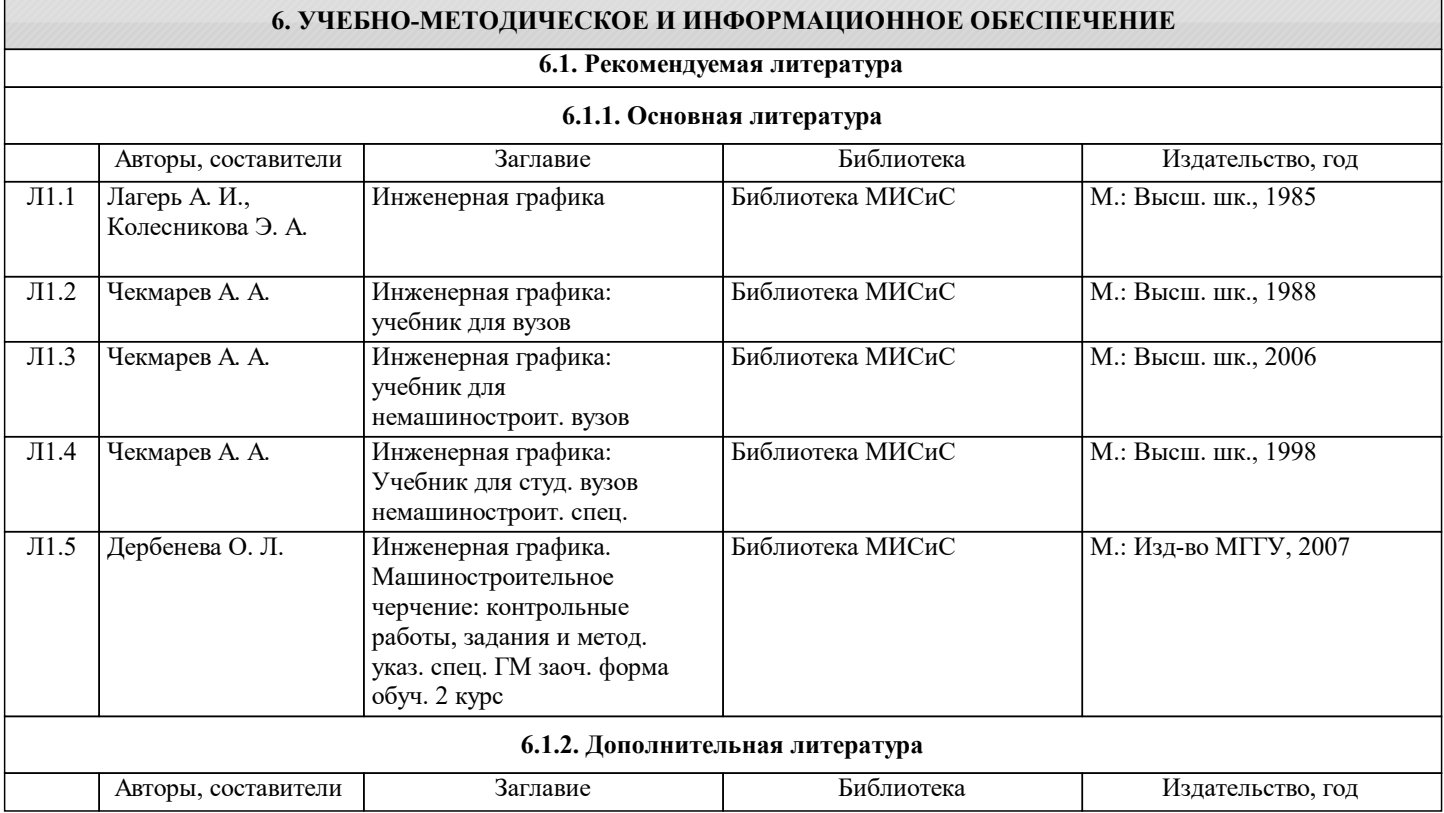

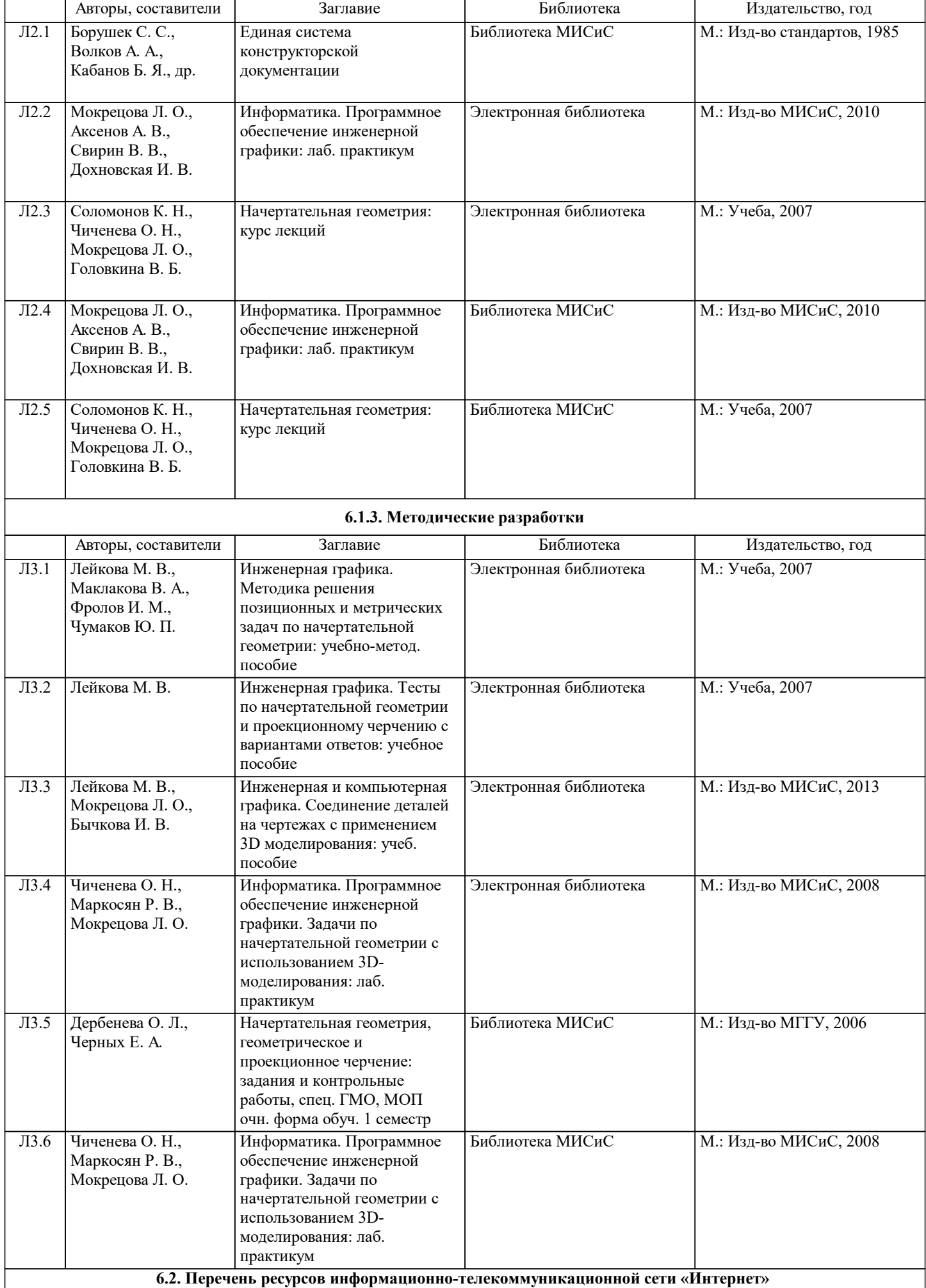

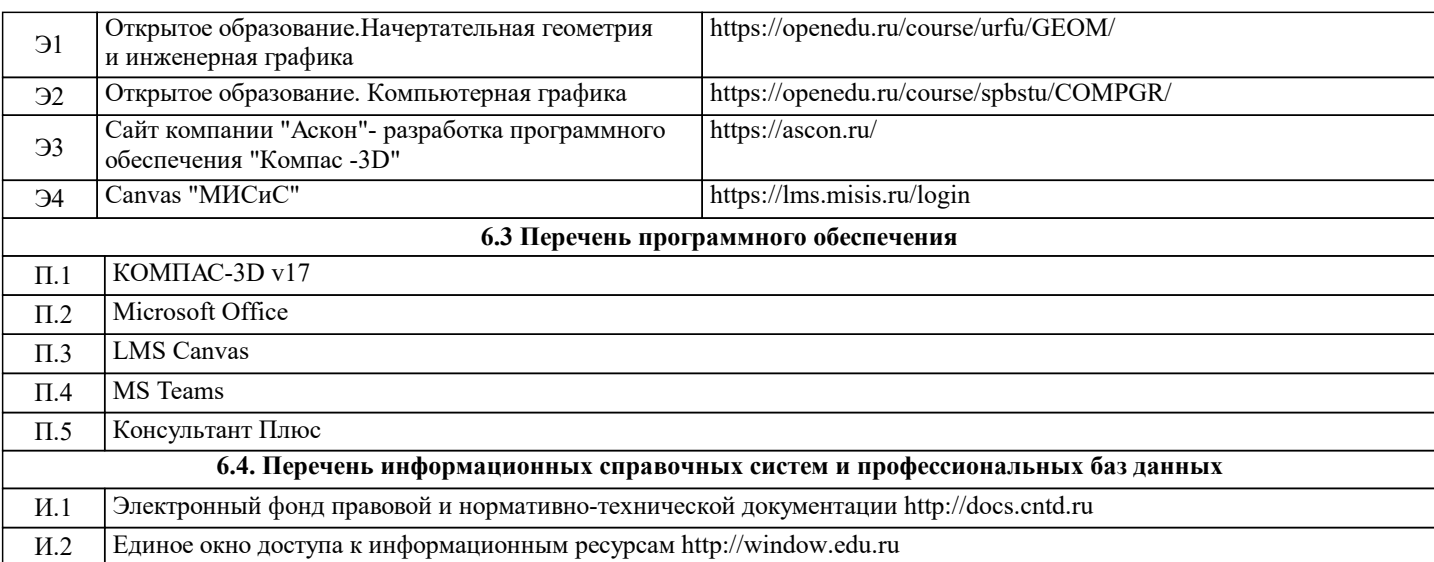

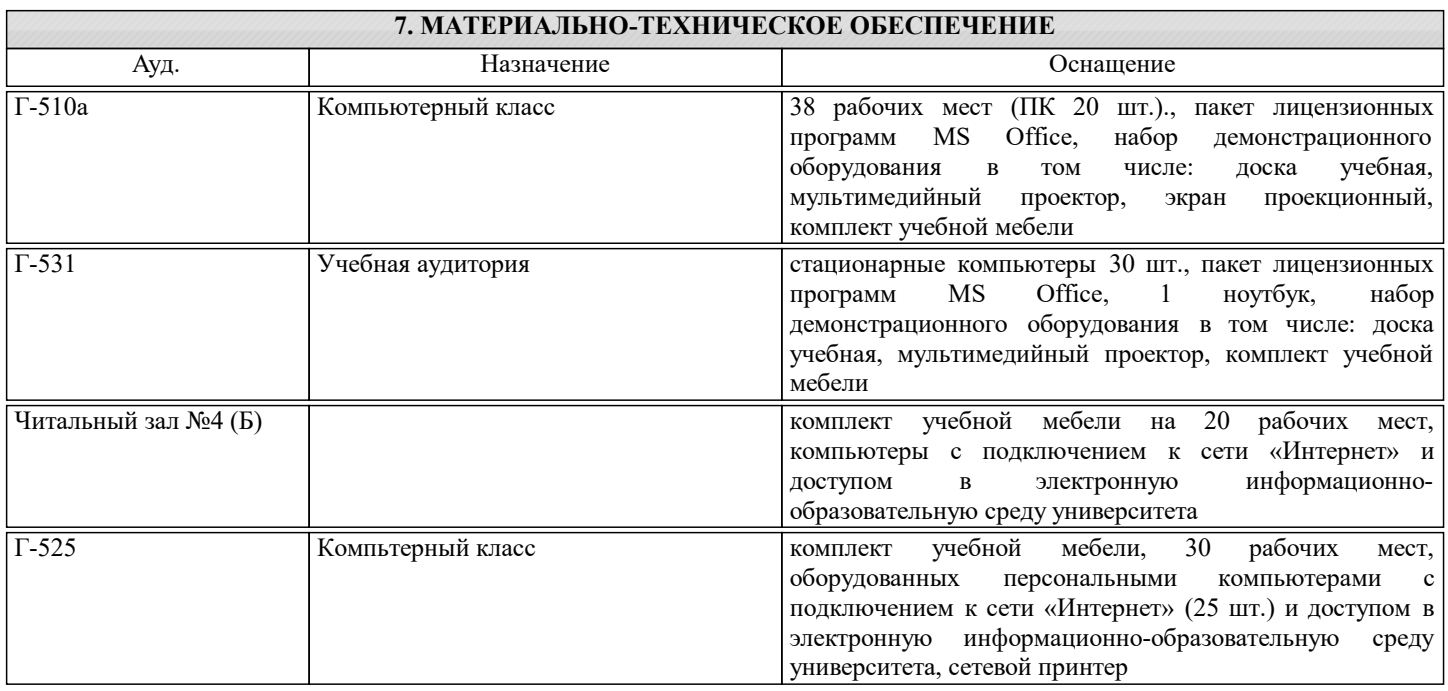

# **8. МЕТОДИЧЕСКИЕ УКАЗАНИЯ ДЛЯ ОБУЧАЮЩИХСЯ**

Весь курс разделен на самостоятельные взаимосвязанные части, т.е. имеет модульное построение. Развитие самостоятельности студентов достигается индивидуализацией домашних заданий, тестов, задач и вопросов для внутрисеместрового контроля знаний. Это обеспечивается методическими разработками, созданными в электронном формате, существенно повышающими эффективность самостоятельной работы студентов. Объяснения проводятся с использованием мультимедийных технологий в специально оборудованных аудиториях, при этом лекционный материал демонстрируется с использованием графического редактора Power Point. При выполнении лабораторных работ осваиваются как классические методы решения задач, так и с использованием

пакетов прикладных программ. Такая возможность обеспечивается рациональным использованием времени при проведении лекций и лабораторных занятий с широким привлечением мультимедийной техники, и современных пакетов прикладных программ, а также формированием требований к подготовке студентов по предшествующим дисциплинам (методы исследования и моделирования информационных процессов и технологий, основы светодизайна). В конце каждого практического занятия рекомендуется проводить 10-15 минутный тестовый контроль для оценки уровня

усвоения материала каждым студентом.

Дисциплина относится к техническим наукам и требует значительного объема самостоятельной работы. Отдельные учебные вопросы выносятся на самостоятельную проработку и контролируются посредством текущей аттестации. При этом организуются групповые и индивидуальные консультации. Качественное освоение дисциплины возможно только при систематической самостоятельной работе, что поддерживается системой текущей и промежуточной аттестации. Выполнение домашних заданий проводится с широким использованием компьютерных программ, как для проведения расчетов, так и для их оформления.

Для освоения дисциплины рекомендуется изучить тему занятия, используя литературу, указанную в разделе "Содержание" Анимированные презентации по каждой теме, размещены в соответствующих модулях платформы canvas https://lms.misis.ru

По указанной ссылке размещено описание лабораторных работ и домашних заданий для самостоятельной подготовки и

# работы на занятиях

Для самостоятельной работы студентов и подготовки к экзамену рабочая тетрадь размещена на платформе canvas https://lms.misis.ru

Вышеперечисленный учебно-методический материал также размещен на рабочих столах студентов и преподавателей в папке "Для закачек"